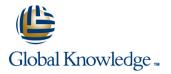

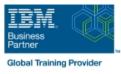

# IBM MQ V9 System Administration (using Linux for labs)

## Duration: 4 Days Course Code: WM154G

#### Overview:

This course provides technical professionals with the skills that are needed to administer IBM MQ queue managers on distributed operating systems and in the Cloud. In addition to the instructor-led lectures, you participate in hands-on lab exercises that are designed to reinforce lecture content. The lab exercises use IBM MQ V9.0, giving you practical experience with tasks such as handling queue recovery, implementing security, and problem determination.

Note: This course does not cover any of the features of MQ for z/OS or MQ for IBM i.

### **Target Audience:**

This course is designed for technical professionals who require the skills to administer IBM MQ queue managers on distributed operating systems, in the Cloud, or on the IBM MQ Appliance.

#### **Objectives:**

- Describe the IBM MQ deployment options
- Plan for the implementation of IBM MQ on-premises or in the Cloud
- Use IBM MQ commands and the IBM MQ Explorer to create and manage queue managers, queues, and channels
- Use the IBM MQ sample programs and utilities to test the IBM MQ network
- Enable a queue manager to exchange messages with another queue manager
- Configure client connections to a queue manager

- Use a trigger message and a trigger monitor to start an application to process messages
- Implement basic queue manager restart and recovery procedures
- Use IBM MQ troubleshooting tools to identify the cause of a problem in the IBM MQ network
- Plan for and implement basic IBM MQ security features
- Use accounting and statistics messages to monitor the activities of an IBM MQ system
- Define and administer a simple queue manager cluster

#### Prerequisites:

- Basic knowledge of IBM MQ V9 concepts and features, obtained either through experience or by successfully completing Technical Introduction to IBM MQ (WM103G) or Technical Introduction to IBM MQ (ZM103G)
- Ability to invoke standard functions within the operating system that is used in the lab exercises
- Some knowledge of TCP/IP configuration

## Content:

| Course introduction                                              | Implementing distributed queuing           | Exercise: Controlling access to IBM MQ                          |
|------------------------------------------------------------------|--------------------------------------------|-----------------------------------------------------------------|
| IBM MQ review                                                    | Exercise: Connecting queue managers        | Backing up and restoring IBM MQ messages and object definitions |
| IBM MQ installation and deployment options                       | IBM MQ clients                             | Exercise: Using a media image to restore a                      |
| Creating a queue manager and queues                              | Exercise: Connecting an IBM MQ client      | queue                                                           |
| Exercise: Using commands to create a queue manager and queues    | Implementing trigger messages and monitors | Exercise: Backing up and restoring IBM MQ object definitions    |
| Introduction to IBM MQ Explorer                                  | Exercise: Implementing a trigger monitor   | Introduction to queue manager clusters                          |
| Exercise: Using IBM MQ Explorer to create                        | Diagnosing problems                        | Exercise: Implementing a basic cluster                          |
| queue managers and queues                                        | Exercise: Running an IBM MQ trace          | Monitoring and configuring IBM MQ for performance               |
| Testing the IBM MQ implementation                                | Implementing basic security in IBM MQ      | Exercise: Monitoring IBM MQ for performance                     |
| Exercise: Using IBM MQ sample programs to test the configuration |                                            |                                                                 |
|                                                                  |                                            | Course summary                                                  |

## Further Information:

For More information, or to book your course, please call us on 0800/84.009 info@globalknowledge.be www.globalknowledge.com/en-be/